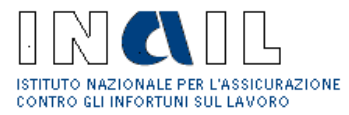

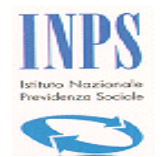

### **ISTRUZIONI**

### **Dati previsti dalla procedura per richiedere un DURC (I dati sono stati raggruppati nei quadri A, B e C per agevolare gli utenti)**

### **QUADRO "A"**

- A1) Specificare chi sta richiedendo il DURC;
- A2) Specificare se la richiesta di regolarità contributiva riguarda appalti pubblici di lavori, forniture o servizi; specificare poi il motivo della richiesta:

A3) per la stipula del contratto di appalto pubblico o di subappalto, per la stipula di convenzione per la gestione di servizi o attività pubbliche, per la stipula di concessione per servizi o attività pubbliche;

A4) per gli acconti su stati di avanzamento lavori pubblici, indicando obbligatoriamente la data alla quale effettuare la verifica di regolarità (**la data è valida solo per la verifica della regolarità da parte delle Casse Edili**);

A5) per la liquidazione finale o la regolare esecuzione (lavori pubblici), indicando obbligatoriamente la data alla quale effettuare la verifica di regolarità (**la data è valida solo per la verifica della regolarità da parte delle Casse Edili**);

A6) per l'emissione dell'ordinativo o la liquidazione della fattura (forniture e servizi);

- A7) Specificare se trattasi di appalto o subappalto o affidamento (in caso di richiesta in cui l'impresa fa parte di consorzio stabile, consorzio tra cooperative, consorzio tra imprese artigiane, consorzio ordinario, raggruppamento temporaneo orizzontale, raggruppamento temporaneo verticale, GEIE, barrare la casella appalto);
- A8) Per richieste relative ad un medesimo contratto pubblico, specificare il Codice Identificativo Pratica (C.I.P.) riferito all'appalto per cui si chiede la regolarità e passare direttamente alla compilazione del Quadro B.

#### **SEZIONE I: riguarda i dati della Stazione Appaltante**

- 1) Indicare il Codice Fiscale della Stazione Appaltante; indicare il relativo indirizzo di posta elettronica (sempre obbligatorio) e l'eventuale indirizzo di Posta Elettronica Certificata (PEC).
- 2) Indicare la denominazione o la ragione sociale della Stazione Appaltante.
- 3) Indicare l'indirizzo preciso e completo della Stazione Appaltante (cap comune provincia via e n° civico).

#### **SEZIONE II: riguarda la specifica dei dati della gara d'appalto**

1) Indicare il numero del Codice Identificativo della Gara (CIG) rilasciato dall'Autorità di Vigilanza per i Contratti Pubblici; indicare l'assenza del CIG nei casi in cui questo non sia richiesto come obbligatorio dall'AVCP

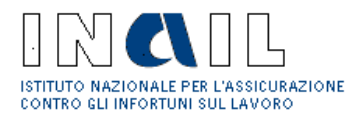

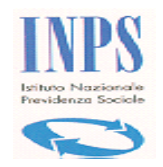

- 2) Indicare il numero di protocollo e la data relativi al bando di gara (in mancanza di bando di gara indicare i dati della determinazione); indicare la forma di scelta del contraente prescelta (tra licitazione privata, trattativa privata, asta pubblica, appalto concorso, ovvero tra procedura aperta, procedura ristretta, procedura negoziata, dialogo competitivo).
- **3)** Indicare l'importo complessivo dell'appalto (IVA esclusa) e l'incidenza complessiva della manodopera al lordo dei contributi sociali e degli accantonamenti ai fondi di quiescenza.

#### **SEZIONE III: riguarda l'indicazione del cantiere o del luogo di esecuzione dell'appalto**

- 1) Indicare la denominazione del cantiere o del luogo di esecuzione dell'appalto.
- 2) Effettuare la descrizione dei lavori, forniture e servizi oggetto dell'appalto con le caratteristiche tecniche principali.
- 3) Indicare l'indirizzo preciso e completo del cantiere/luogo dell'appalto (cap comune provincia via e n° civico).

#### **SEZIONE IV: riguarda i dati dell'appaltatore/soggetto affidatario principale dell'appalto**

- 1) Indicare la tipologia dell'appaltatore principale (impresa singola, consorzio stabile, consorzio tra cooperative, consorzio tra imprese artigiane, consorzio ordinario, raggruppamento temporaneo orizzontale, raggruppamento temporaneo verticale, Gruppo idi interesse economico GEIE).
- 2) In caso di impresa singola indicare il Codice Fiscale dell'appaltatore principale; in caso di consorzio stabile indicare i dati del consorzio, negli altri casi indicare i dati della capogruppo o della mandataria; indicare il relativo indirizzo di posta elettronica; indicare l'eventuale indirizzo di Posta Elettronica Certificata (PEC).
- 3) Indicare la denominazione o la ragione sociale dell'appaltatore principale.
- 4) Indicare l'indirizzo preciso e completo (cap comune provincia via e n° civico) della sede legale.

#### **QUADRO "B"**

#### **SEZIONE I: riguarda i dati dell'impresa esecutrice l'appalto/parte dell'appalto**

1) Specificare se trattasi di "datore di lavoro", "lavoratore autonomo", "gestione separata committente/associante", "gestione separata – titolare di reddito di lavoro autonomo di arte e professione"; si tratta di tipologie che si riferiscono all'iscrizione presso l'INPS al fine di individuare le posizioni contributive oggetto di verifica di regolarità.

Si specificano di seguito le tipologie di "tipo ditta" per la corretta compilazione della richiesta:

**Datori di lavoro:** soggetti che hanno alle dipendenze lavoratori subordinati e possono occupare anche lavoratori con rapporti di collaborazione coordinata e continuativa, resa anche nella modalità a progetto, aventi per oggetto la prestazione di attività svolte senza vincolo di subordinazione. Se selezionato tale tipo, il sistema richiederà l'indicazione del numero di matricola Inps riferito alla posizione per cui è richiesto il DURC ed il settore contrattuale del CCNL applicato dal datore di lavoro.

**Lavoratori autonomi:** soggetti iscritti alla gestione artigiani e commercianti. Se selezionato tale tipo, il

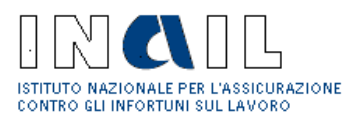

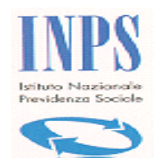

sistema richiederà l'indicazione del numero di posizione contributiva individuale riferito alla posizione per cui è richiesto il DURC.

**Gestione Separata - Committenti/Associanti:** soggetti che occupano lavoratori con rapporti di collaborazione coordinata e continuativa, resa anche nella modalità a progetto, aventi per oggetto la prestazione di attività svolte senza vincolo di subordinazione. Se selezionato tale tipo, il sistema richiederà l'indicazione del codice fiscale del committente/associante e del CAP della sede legale della posizione per cui è richiesto il DURC.

**Gestione Separata – Titolare di reddito di lavoro autonomo di arte e professione** (liberi professionisti): soggetti iscritti alla Gestione Separata. Se selezionato tale tipo, il sistema richiederà l'indicazione del codice fiscale e del CAP della residenza anagrafica del libero professionista per il quale è richiesto il DURC.

- 2) Indicare il Codice Fiscale dell'impresa esecutrice (in caso di subappalto indicare il CF dell'impresa subappaltatrice, in caso affidamento indicare i CF dell'impresa esecutrice consorziata o mandante); indicare il relativo indirizzo di posta elettronica; indicare l'eventuale indirizzo di Posta Elettronica Certificata (PEC); indicare il numero del fax per invito a regolarizzare (art. 7, co. 3, DM 24/10/2007).
- 3) Indicare la denominazione/ragione sociale dell'impresa esecutrice (vedi punto precedente).
- 4) Indicare l'indirizzo preciso e completo (cap comune provincia via e n° civico) della sede legale.
- 5) Indicare l'indirizzo preciso e completo (cap comune provincia via e n° civico) della sede operativa.
- 6) Specificare il recapito presso il quale si vuole ricevere il DURC.
- 7) Precisare se, al momento della richiesta, l'appalto è eseguito o da eseguire.
- 8) Indicare il **settore di riferimento** del CCNL applicato barrando la casella di interesse; nel caso di contratti edili con impiego di operai il DURC viene rilasciato dalla Cassa Edile competente; in caso di altro settore (vedi tabella settori allegata), compresi i casi di contratto agricolo in cui vi è comunque obbligo di iscrizione all'INAIL (es. imprese e consorzi ex art.3 L. n.240/1984 o imprese agricole con dipendenti parasubordinati), il DURC viene rilasciato da INPS o da INAIL, nel caso di contratti edili con soli impiegati e tecnici il DURC viene rilasciato dalla Cassa Edile C.N.C.E.
- 9) Indicare la dimensione aziendale.
- 10) Indicare il totale dei lavoratori per l'esecuzione dell'appalto; indicare quanti di tali lavoratori sono dipendenti dell'impresa con contratto di lavoro subordinato;
- 11) Indicare la data di inizio e di fine esecuzione dell'appalto, parte di appalto o subappalto (a seconda del caso).
- 12) Indicare il periodo di sospensione dei lavori (facoltativo).
- 13) Per l'appaltatore principale, indicare l'importo dell'appalto (al netto dell'IVA) e indicare l'incidenza di manodopera al lordo dei contributi sociali e accantonamenti ai fondi di quiescenza; per il subappaltatore, indicare l'importo del subappalto o della partecipazione all'appalto (al netto dell'IVA) e indicare l'incidenza di manodopera al lordo dei contributi sociali e accantonamenti ai fondi di quiescenza; in caso di impresa consorziata o mandante indicare l'importo della partecipazione all'appalto (al netto dell'IVA) e indicare l'incidenza di manodopera al lordo dei contributi sociali e accantonamenti ai fondi di quiescenza;

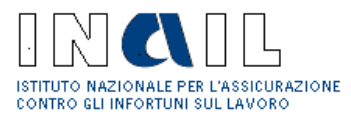

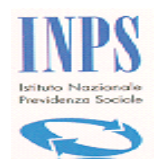

nel solo caso di richiesta di DURC per stato avanzamento lavori indicare l'importo (al netto dell'IVA) e l'incidenza di manodopera relativi allo specifico stato di avanzamento eseguito dall'impresa esecutrice (appaltatrice, subappaltatrice, mandante o consorziata).

#### **SEZIONE II: riguarda la codifica delle lavorazioni/attività svolte/da svolgere**

Inserire il codice numerico delle lavorazioni/attività in base alla codifica allegata alle presenti istruzioni.

#### **SEZIONE III: riguarda i dati relativi agli Enti competenti al rilascio del DURC**

- 1) Per INAIL indicare il codice ditta e la relativa sede competente.
- 2) Per INPS: per datore di lavoro indicare la matricola azienda riferita all'attività svolta/da svolgere e la relativa sede competente; per lavoratore autonomo indicare la posizione contributiva individuale e la relativa sede competente; per gestione separata - committente/associante indicare il codice fiscale del committente e la relativa sede competente; per gestione separata – titolare di reddito di lavoro autonomo di arte e professione il codice fiscale del soggetto e la relativa sede competente .
- 3) Per Cassa Edile indicare il codice impresa.

### **QUADRO "C"**

#### **SEZIONE I: specifica chi sta richiedendo il DURC**

Specificare se trattasi di Azienda, Stazione Appaltante/PA o SOA.

C1) Per la richiesta di DURC per i lavori privati in edilizia (in caso di permesso di costruire o di DIA).

- C2) Per la verifica dell'autodichiarazione, indicando obbligatoriamente la data della stessa (utilizzabile per la verifica di autodichiarazione, sia nel caso di appalto pubblico sia negli altri casi diversi dall'appalto previsti nel quadro C, ad esclusione dei lavori privati in edilizia); la casella è compilabile solo dalla Stazione Appaltante/Pubblica Amministrazione tenuta ad effettuare la verifica.
- C3) Per richiedere la regolarità contributiva per partecipazione / aggiudicazione appalto.
- C4) Per richiedere la regolarità contributiva ai fini dell'attestazione SOA / Iscrizione albo fornitori.
- C5) Per richiedere la regolarità contributiva ai fini di agevolazioni / finanziamenti / sovvenzioni / autorizzazioni, indicando obbligatoriamente la specifica agevolazione, finanziamento, ecc.
- C6) Per richiedere la regolarità contributiva per contratti pubblici di forniture e servizi in economia con affidamento diretto, indicando sommariamente la descrizione sintetica dell'oggetto del contratto per un massimo di 70 caratteri (es. acquisto cancelleria) che verrà riportata sul certificato.
- C7) Per richiedere la regolarità contributiva per gli altri usi consentiti dalla legge (diversi da quelli previsti nel presente modulo), indicando obbligatoriamente il motivo della richiesta, massimo 70 caratteri con eventuale riferimento normativo, che verrà riportata sul certificato.

#### **SEZIONE II: riguarda i dati del richiedente**

1) Indicare il Codice Fiscale del richiedente; indicare il relativo indirizzo di posta elettronica; indicare

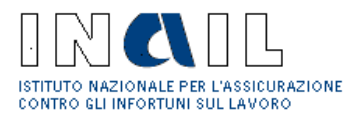

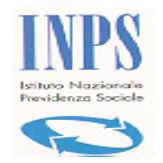

l'eventuale indirizzo Posta Elettronica Certificata (PEC).

- 2) Indicare la denominazione o la ragione sociale del richiedente.
- 3) Indicare l'indirizzo preciso e completo (cap comune provincia via e n° civico) del richiedente.

#### **SEZIONE III: riguarda i dati dell'impresa per cui si richiede il certificato**

1) Specificare se trattasi di "datore di lavoro", "lavoratore autonomo", "gestione separata committente/associante", "gestione separata – titolare di reddito di lavoro autonomo di arte e professione"; si tratta di tipologie che si riferiscono all'iscrizione presso l'INPS al fine di individuare le posizioni contributive oggetto di verifica di regolarità.

Si specificano di seguito le tipologie di "tipo ditta" per la corretta compilazione della richiesta:

**Datori di lavoro:** soggetti che hanno alle dipendenze lavoratori subordinati e possono occupare anche lavoratori con rapporti di collaborazione coordinata e continuativa, resa anche nella modalità a progetto, aventi per oggetto la prestazione di attività svolte senza vincolo di subordinazione. Se selezionato tale tipo, il sistema richiederà l'indicazione del numero di matricola Inps riferito alla posizione per cui è richiesto il DURC ed il settore contrattuale del CCNL applicato dal datore di lavoro.

**Lavoratori autonomi:** soggetti iscritti alla gestione artigiani e commercianti. Se selezionato tale tipo, il sistema richiederà l'indicazione del numero di posizione contributiva individuale riferito alla posizione per cui è richiesto il DURC.

**Gestione Separata - Committenti/Associanti:** soggetti che occupano lavoratori con rapporti di collaborazione coordinata e continuativa, resa anche nella modalità a progetto, aventi per oggetto la prestazione di attività svolte senza vincolo di subordinazione. Se selezionato tale tipo, il sistema richiederà l'indicazione del codice fiscale del committente/associante e del CAP della sede legale della posizione per cui è richiesto il DURC.

**Gestione Separata – Titolare di reddito di lavoro autonomo di arte e professione** (liberi professionisti): soggetti iscritti alla Gestione Separata. Se selezionato tale tipo, il sistema richiederà l'indicazione del codice fiscale e del CAP della residenza anagrafica del libero professionista per il quale è richiesto il DURC.

- 2) Indicare il Codice Fiscale dell'impresa cui attiene il DURC; indicare il relativo indirizzo di posta elettronica; indicare l'eventuale indirizzo di Posta Elettronica Certificata (PEC); indicare il numero del fax per invito a regolarizzare (art. 7, co. 3, DM 24/10/2007).
- 3) Indicare la denominazione/ragione sociale dell'impresa.
- 4) Indicare l'indirizzo preciso e completo (cap comune provincia via e n° civico) della sede legale.
- 5) Indicare l'indirizzo preciso e completo (cap comune provincia via e n° civico) della sede operativa; in caso di autonomi artigiani e commercianti la sede operativa corrisponde alla sede attività.
- 6) Specificare il recapito presso il quale si vuole ricevere il certificato.
- 7) Indicare il **settore di riferimento** CCNL applicato barrando la casella di interesse; nel caso di contratti edili con impiego di personale operaio il DURC viene rilasciato dalla Cassa Edile competente; in caso di

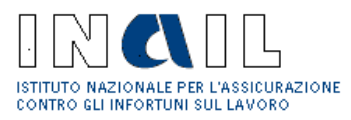

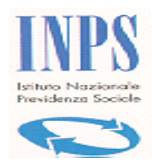

altro settore (vedi tabella settori allegata), compresi i casi di contratto agricolo in cui vi è comunque obbligo di iscrizione all'INAIL (es. imprese e consorzi ex art. 3 L. n.240/1984 o imprese agricole con dipendenti parasubordinati), il DURC viene rilasciato da INPS o da INAIL, nel caso di contratti edili con soli impiegati e tecnici il DURC viene rilasciato dalla Cassa Edile C.N.C.E.

#### **SEZIONE IV: riguarda i dati relativi agli Enti competenti ad emettere il certificato**

- 1) Per INAIL indicare il codice ditta e la relativa sede competente.
- 2) Per INPS: per datore di lavoro indicare la matricola azienda riferita all'attività svolta/da svolgere e la relativa sede competente; per lavoratore autonomo indicare la posizione contributiva individuale e la relativa sede competente; per gestione separata - committente/associante indicare il codice fiscale del committente e la relativa sede competente; per gestione separata – titolare di reddito di lavoro autonomo di arte e professione indicare il codice fiscale del soggetto e la relativa sede competente.
- 3) Per Cassa Edile indicare il codice impresa.

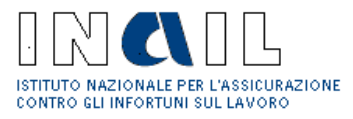

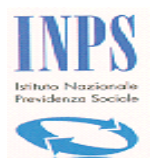

#### **Altri SETTORI - CCNL**

Abbigliamento Acquedotti Aerofotogrammetria Agenzie Aeree, di Assicurazione, Ippiche e marittime Agricoltura con obbligo iscrizione Inail Agricoltura per conto terzi Alimentari Allevatori e Consorzi zootecnici Assicurazioni Autorimesse e Noleggio Autostrade Barbieri e Parrucchieri Boschi e Foreste Bottoni Budella e Trippa Calzature Carta Case di Cura Cemento Ceramica e abrasivi Chimica Cinematografi e cinematografia Commercio Concerie Consorzi Agrari e di Bonifica Credito Dirigenti Discografici Elaborazione dati Emittenti Radio – Televisive Energia Energia – Elettrica Enti di Previdenza Privatizzati Ferrovie dello Stato Formazione Professionale Fotoincisori Fotolaboratori Gas e gas liquefatto Giocattoli Giornali Quotidiani

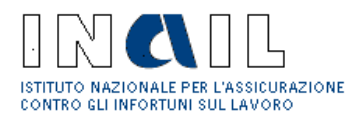

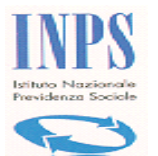

Giornalisti Gomma e Materie plastiche Grafica - Grafica editoriale Interinali Istituti – Consorzi vigilanza privata Istituti Socio – assistenziali Lampade e cinescopi Lapidei Laterizi Lavanderie Legno e Arredamento Magazzini generali Maglieria Marittimi Metalmeccanica Miniere Nettezza urbana Igiene ambientale Servizi di pulizia Odontotecnici Ombrelli Oreficeria Organismi esteri Ortofrutticoli ed agrumari Palestre ed Impianti sportivi Panificazione Pelli e cuoio Pesca marittima Petrolio Piloti collaudatori Tecnici di volo Collaudatori Pompe funebri Porti Proprietari di fabbricati Recapito Retifici Sacristi Scuderie – Ippodromi Scuole laiche Scuole materne Scuole religiose Servizi in appalto Ferrovie dello stato Servizi in appalto Ferrovie secondarie Servizi postali in appalto Servizi in appalto della amministrazione Monopoli Servizi in appalto per conto della Amministrazione della Difesa Servizi sanitari Soccorso stradale Spedizione e Trasporto merci Studi professionali Tabacco Teatri e Trattenimento Telecomunicazioni Terme Tessili Trasporti Tributario

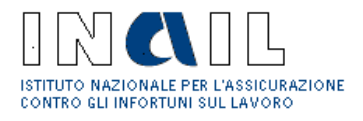

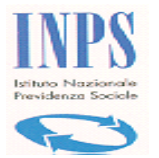

Turismo Vetro Viaggiatori e Piazzisti Videofonografia Enti pubblici